# Recommender Systems

Prof. Gheith Abandah

Reference: Artificial Intelligence with Python, by Prateek Joshi, Packt Publishing, 2017.

#### Introduction

• YouTube Video: Recommendation Systems - Learn Python for Data Science #3 by Siraj Raval

<https://youtu.be/9gBC9R-msAk>

# **Outline**

- 1. Introduction
- 2. The MovieLens dataset
- 3. Similarity scores
- 4. Building a collaborative recommendation system
- 5. Open source Python packages
- 6. Summary

#### 1. Introduction

• A **Recommender System** predicts the likelihood that a user would prefer an item and it recommends items to the user.

#### • **Examples**:

- Facebook "People You May Know"
- Netflix "Other Movies You May Enjoy"
- LinkedIn "Jobs You May Be Interested In"
- Amazon "Customer who bought this item also bought …"
- Google "Visually Similar Images"
- YouTube "Recommended Videos"

### 1. Introduction

- **Recommender System Types**:
	- 1. A **collaborative filtering** algorithm works by finding a set of people with preferences or tastes similar to the target user. Using this smaller set of "similar" people, it constructs a ranked list of suggestions.
	- **2. Content-based filtering** is based on a description of the item and a profile of the user's preferences to recommend items that are similar to those that a user liked.
	- **3. Hybrid**

#### 2. The MovieLens DataSet

- 100,000 ratings (1-5) from 943 users on 1682 movies.
- Includes users data and ratings data

 $(943, 5)$ 

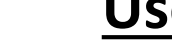

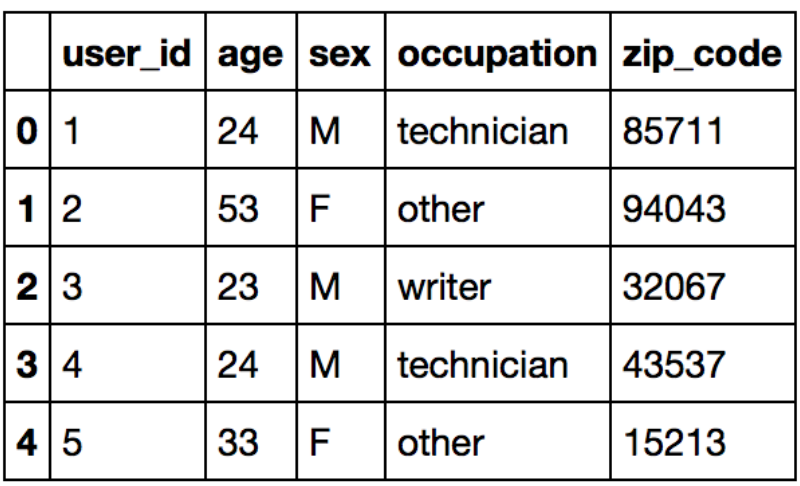

**<u>Prs</u>** (100000, 4) **Ratings** 

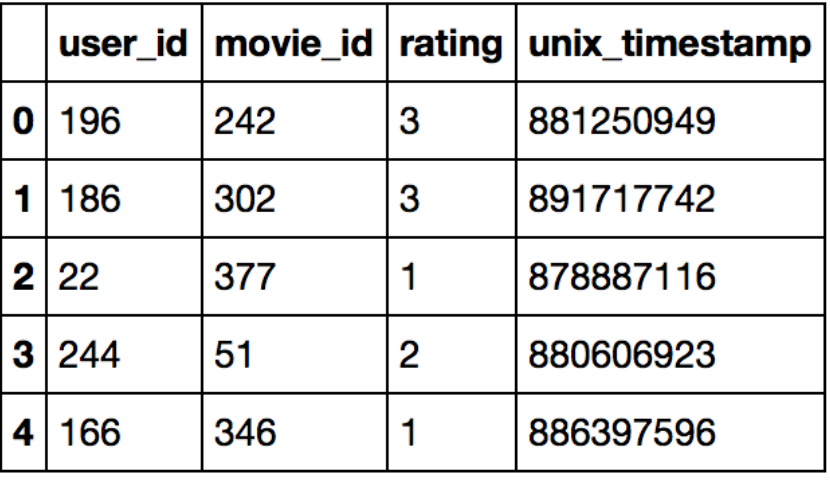

#### 3. Similarity Scores

**1. Euclidean score** (Euclidean distance, lower is better)

$$
d(\pmb{x}, \pmb{y}) = \sqrt{\sum_{i=1}^{n} (x_i - y_i)^2}
$$

**2. Pearson score** (1 is best)

$$
r = \frac{\sum_{i=1}^n (x_i - \bar{x})(y_i - \bar{y})}{\sqrt{\sum_{i=1}^n (x_i - \bar{x})^2} \sqrt{\sum_{i=1}^n (y_i - \bar{y})^2}}
$$

# 4. Building a Collaborative Recommendation System

- Function to recommend movies for a user
- For each other user:
	- Find the Pearson score of commonly rated movies, ignoring dissimilar users.
	- Extract a list of movies that have been rated by this user but haven't been rated by the input user.
	- For each item in this list, keep a track of the weighted rating based on the similarity score.
- Finally, sort the scores and extract the movie recommendations.

# 4. Building a Collaborative Recommendation System

```
# Get movie recommendations for the input user
# Assume the input user is in the dataset and there is at lease one
# recommendation
def get recommendations(dataset, input user) :
    overall scores = {} { }
     similarity_scores = {}
    for user in [x \text{ for } x \text{ in } \text{ dataset} \text{ if } x != \text{ input user}]:similarity score = pearson score(dataset, input user, user)
        if similarity score <= 0:
              continue
         filtered_list = [x for x in dataset[user] if x not in \
                           dataset[input user] or dataset[input user][x] == 0]
         for item in filtered_list:
             overall scores.update({item: dataset[user][item] * similarity score})
```
# 4. Building a Collaborative Recommendation System

# Generate movie ranks movie scores =  $np.array([[score, item])$ for item, score in overall scores.items()])

# Sort in decreasing order movie scores = movie scores[np.argsort(movie scores[:,  $0$ ])[::-1]]

# Extract the movie recommendations movie\_recommendations = [movie **for** \_, movie **in** movie\_scores]

**return** movie\_recommendations

# 5. Open Source Python Packages

- [LightFM](https://github.com/lyst/lightfm)
- [GraphLab](https://www.analyticsvidhya.com/blog/2015/12/started-graphlab-python/)
- [Crab](http://muricoca.github.io/crab/)
- [Surprise](https://github.com/NicolasHug/Surprise)
- [Python Recsys](https://github.com/ocelma/python-recsys)
- [MRec](https://github.com/Mendeley/mrec)

# Summary

- 1. Introduction
- 2. The MovieLens dataset
- 3. Similarity scores
- 4. Building a collaborative recommendation system
- 5. Open source Python packages
- 6. Summary